## Прайс-чекеры

Прайс-чекеры представляют собой оборудование, с помощью которого покупатели могут проверить актуальную цену на товар. Прайс-чекеры не входят в состав кассового оборудования и взаимодействуют с кассой посредством специального сервиса прайc-чекеров. Работа прайс-чекеров настраивается и происходит следующим образом:

1. В магазине устанавливаются и настраиваются прайс-чекеры, а также сервис прайс-чекеров. За настройками необходимо обратиться в службу технической поддержки УКМ 5.

2. Сервис прайс-чекеров взаимодействует с кассами для получения информации о товарах. Для этого на кассах необходимо включить соответствующую службу. Служба включается на [кассовом сервере](http://ukm5-server/#login) по адресу: Маг азин – Кассы, где надо выбрать тип кассы и нажать кнопку Настройки:

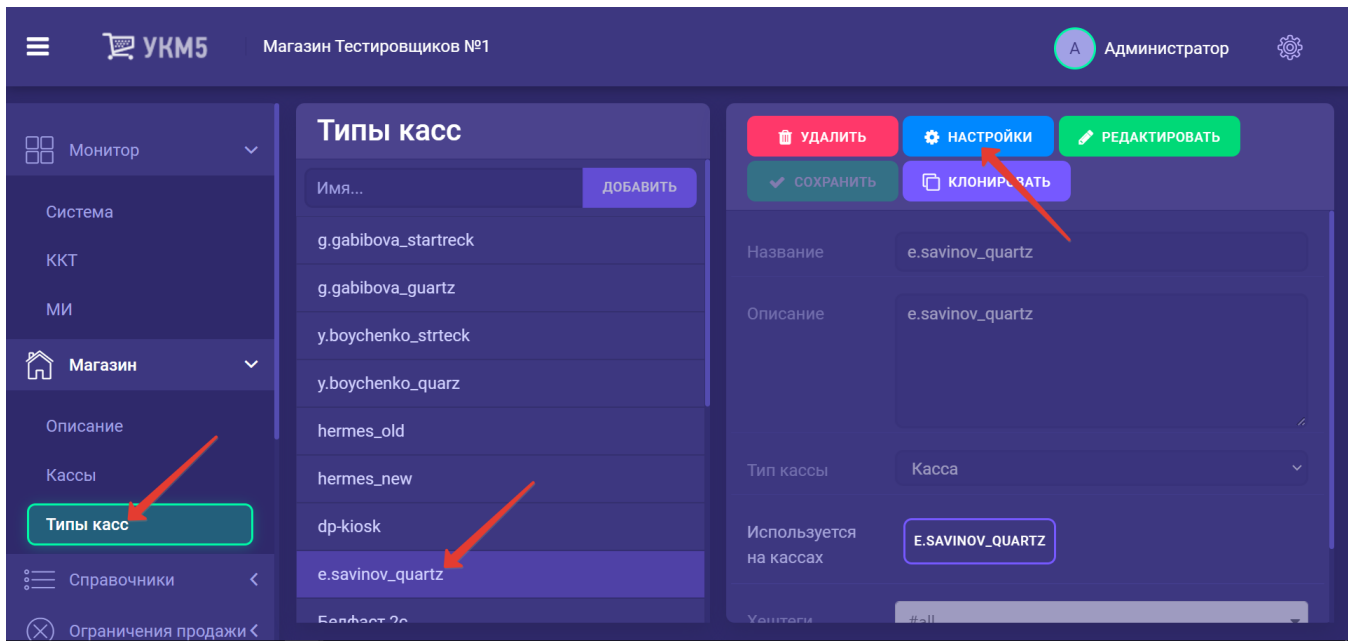

В конфигурационном файле [pricechecker\\_service.conf](https://manual.retail-soft.pro/download/attachments/50616098/pricechecker_service.conf?version=1&modificationDate=1574417514313&api=v2) (services\pricechecker\_service.conf) хранятся настройки взаимодействия касс с прайс-чекерами:

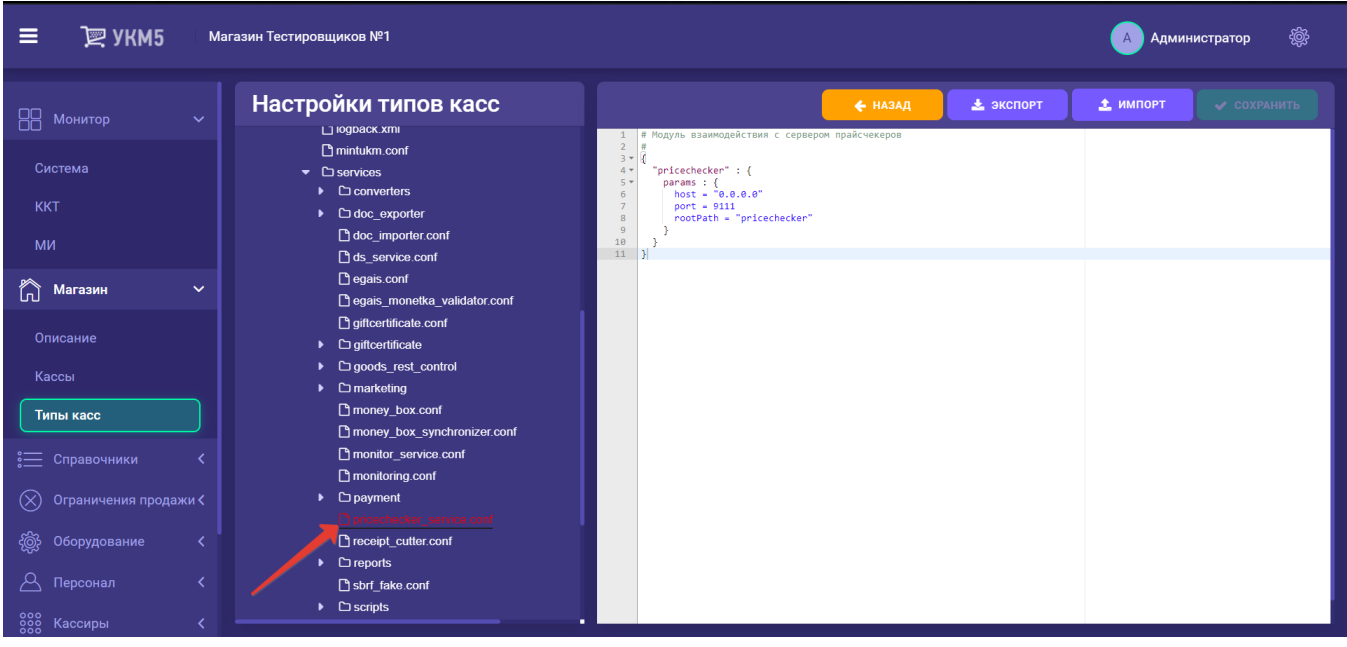

3. Необходимо раскомментировать строку { include file("conf/services/pricechecker\_service.conf") } в конфигурационном файле mintukm.conf (\mintukm.conf), для того чтобы сделать работу касс с прайс-чекерами возможной:

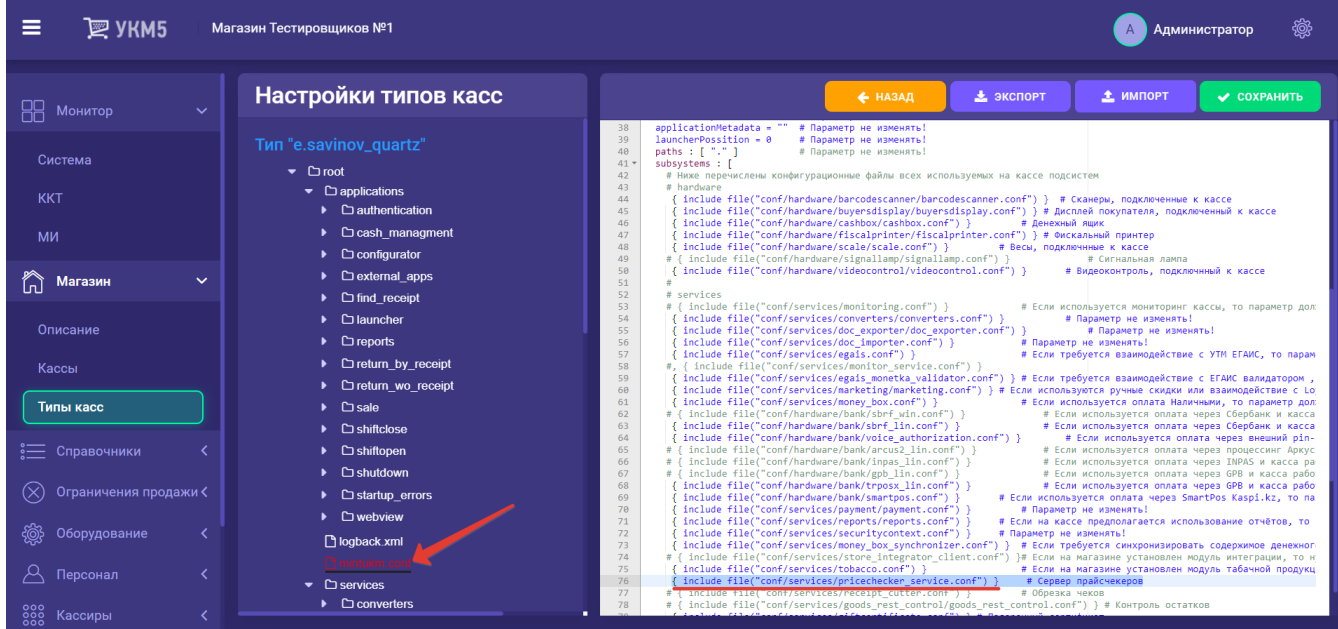

Все изменения нужно сохранить.

## Общая схема работы прайс-чекеров:

- покупатель подходит к прайc-чекеру и считывает штрихкод товара с помощью сканера прайс-чекера;
- прайс-чекер отправляет запрос о цене на сервис работы с прайc-чекерами, а тот, в свою очередь, обращается к кассам;
- цена, полученная с любой из касс на которой включена служба взаимодействия с сервисом прайсчекеров и которая откликнулась на запрос первой, передается через модуль на прайсчекер и сообщается покупателю.